### **Magnetostática**

⚡**Expansão multipolar** ⚡**Dipolos magnéticos** ⚡**Exemplos e exercícios**

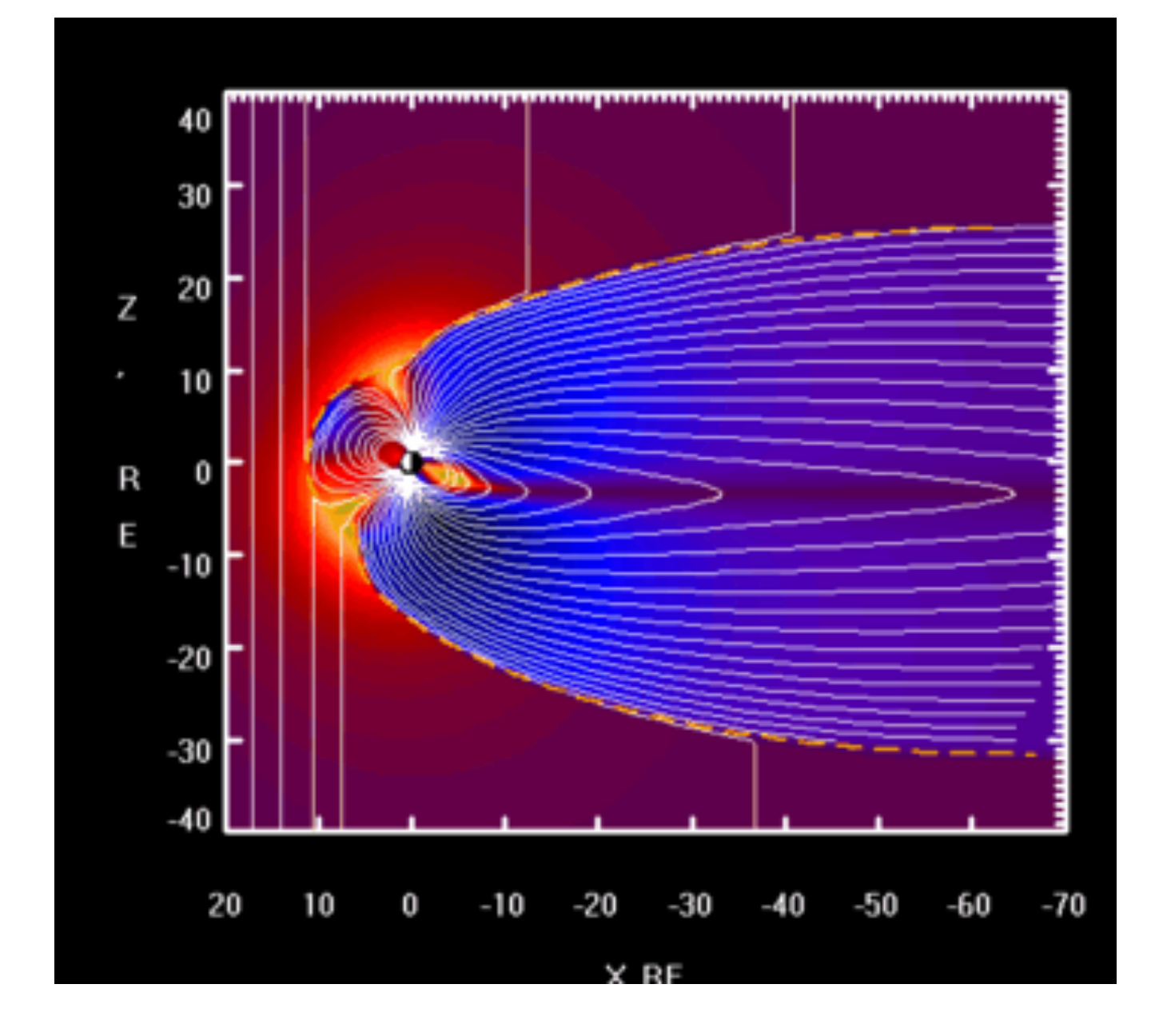

|<br>|<br>|

## **Campos magnéticos na natureza**

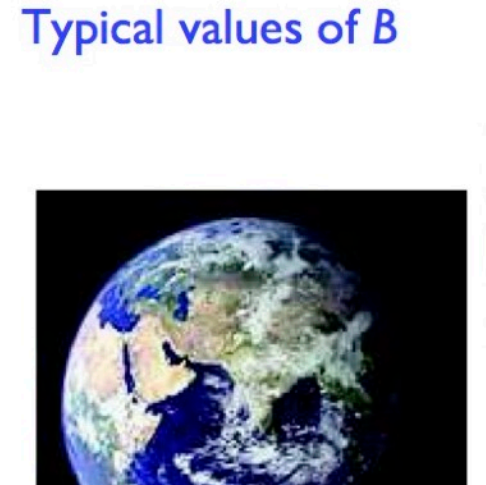

Earth 50  $\mu$ T

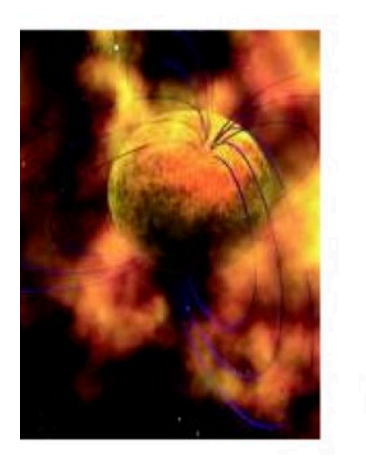

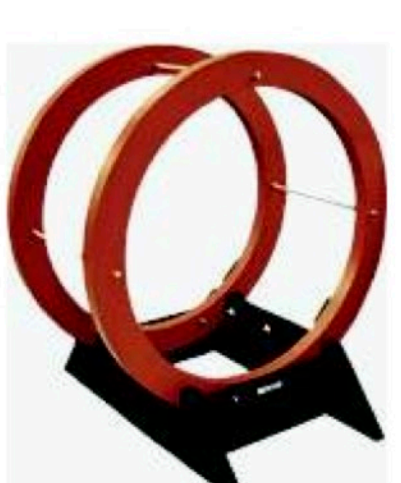

Helmholtz coils 0.01 T

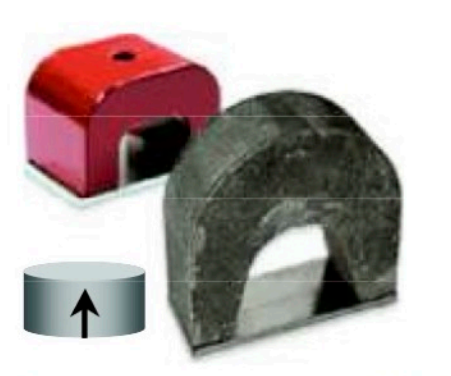

Permanent magnets 0.5 T

Magnetar 10<sup>12</sup> T

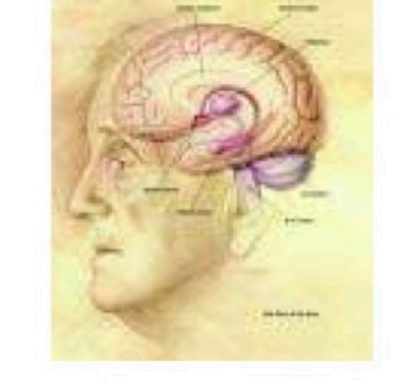

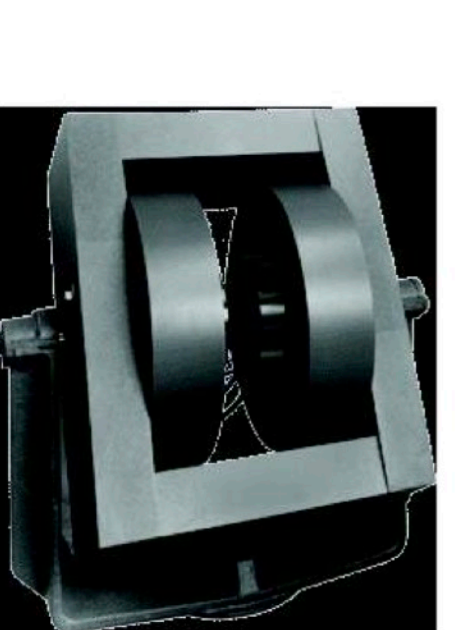

Electromagnet | T

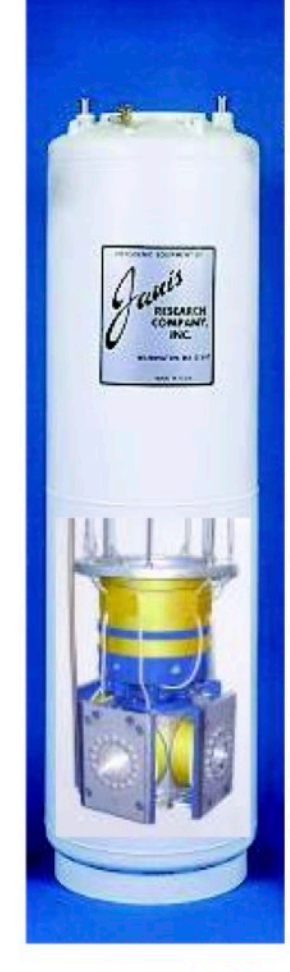

Human brain I fT

Superconducting magnet 10 T

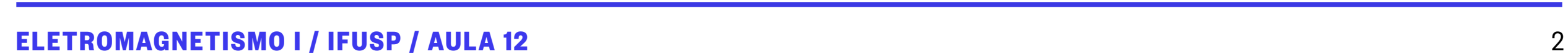

# **Magnetostática**

• Seguimos considerando os campos magnéticos gerados por *correntes estacionárias:*

- $\vec{\nabla} \cdot \vec{J} = 0$
- Sob essas condições, o campo magnético obedece as leis de Ampère/Biot-Savart, além da "Lei de Gauss" para o magnetismo, que nos diz que não existem fontes "pontuais" do campo magnético:
	- $\overrightarrow{\nabla}\times\overrightarrow{B} = \mu_0 \overrightarrow{J}$
	- $\vec{\nabla} \cdot \vec{B} = 0$
- As equações acima são as Equações de Maxwell para a magnetostática. Podemos também introduzir o potencial-vetor.

$$
\overrightarrow{\nabla} \times \overrightarrow{B} = \overrightarrow{\nabla} \times (\overrightarrow{\nabla} \times \overrightarrow{A}) = \overrightarrow{\nabla} \left( \overrightarrow{\nabla} \cdot \overrightarrow{A} \right) - \nabla^2 \overrightarrow{A} = \mu_0 \overrightarrow{J}
$$

Usando o calibre de Coulomb,  $\overrightarrow{\nabla} \cdot \overrightarrow{A} = 0 \Rightarrow \nabla^2 \overrightarrow{A} = - \mu_0 \overrightarrow{J}$ 

 $\bullet~$  Em  $\bm{coordinates}$  Cartesianas a solução para  $\bm{c}$ ada  $\bm{component}$ e,  $A_{_X}$ ,  $A_{_Y}$  e  $A_{_Z}$ , é exatamente a mesma que encontramos no caso da eletrostática para Equação de Poisson. De fato, a equação acima *é a equação de Poisson*, e sob condições de contorno "normais" temos:

$$
\overrightarrow{A} = \frac{\mu_0}{4\pi} \int dV' \frac{\overrightarrow{J}(\overrightarrow{r}')}{|\overrightarrow{r} - \overrightarrow{r}'|} .
$$

Carga

# **Magnetostática**

• Podemos finalmente utilizar a expressão acima para encontrar o campo:

$$
\overrightarrow{B} = \overrightarrow{\nabla} \times \overrightarrow{A}
$$

$$
\overrightarrow{A} = \frac{\mu_0}{4\pi} \int dV' \frac{\overrightarrow{J}(\overrightarrow{r}')}{|\overrightarrow{r} - \overrightarrow{r}'|}
$$

• Aplicando o rotacional na primeira expressão nos leva à solução formal:

$$
\vec{B}(\vec{r}) = \frac{\mu_0}{4\pi} \int dV' \vec{J}(\vec{r}') \times \left( \frac{\vec{r} - \vec{r}'}{|\vec{r} - \vec{r}'|^3} \right) ,
$$

e a solução mais familiar da Lei de Biot-Savart:

$$
\vec{B}(\vec{r}) = \frac{\mu_0 I}{4\pi} \int d\vec{l}' \times \left( \frac{\vec{r} - \vec{r}'}{|\vec{r} - \vec{r}'|^3} \right) .
$$

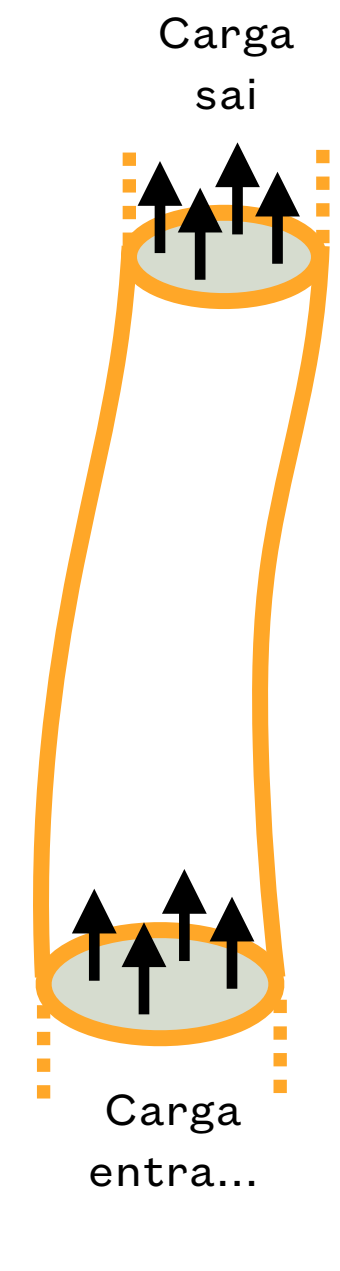

#### **Condições de contorno da magnetostática**

- Usando as Equações de Maxwell para a magnetostática:
	- $\overrightarrow{\nabla}\times\overrightarrow{B} = \mu_0 \overrightarrow{J}$  e  $\overrightarrow{\nabla}\cdot\overrightarrow{B} = 0$ ,

podemos encontrar as condições de contorno para o campo magnético:

$$
\Delta \overrightarrow{B}_{||} = \mu_0 \overrightarrow{K}_{||} \times \hat{n} \qquad e \qquad \Delta B_{\perp} = 0 \quad ,
$$

onde a *corrente superficial* é: *K* <sup>=</sup> <sup>∫</sup> *dn <sup>J</sup>*

com *n* denotando a direção normal à interface.

• Essas condições também podem ser expressas em termos do potencial-vetor:

$$
\Delta\left(\frac{\partial\overrightarrow{A}}{\partial n}\right) = -\mu_0 \overrightarrow{K} \qquad e \qquad \Delta\overrightarrow{A} = 0
$$

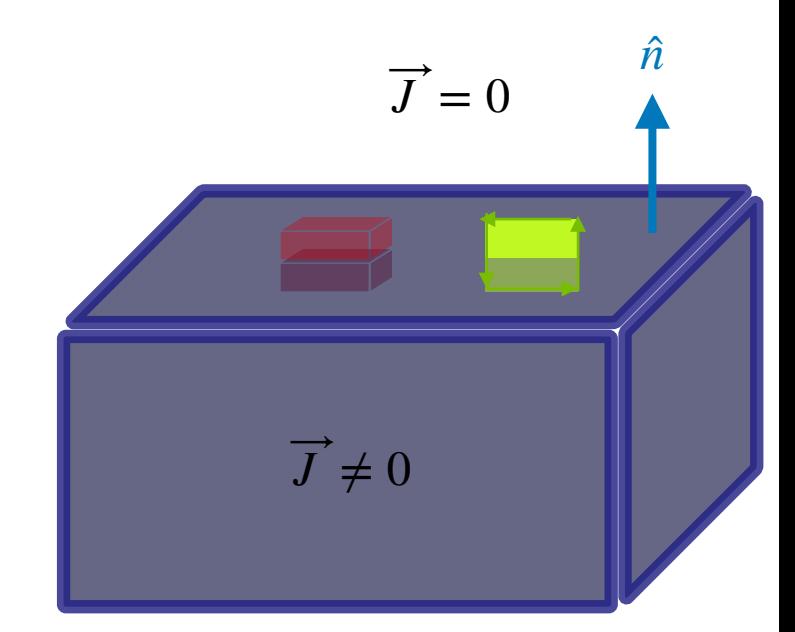

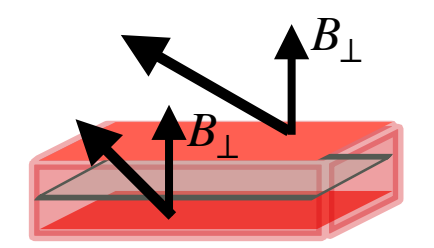

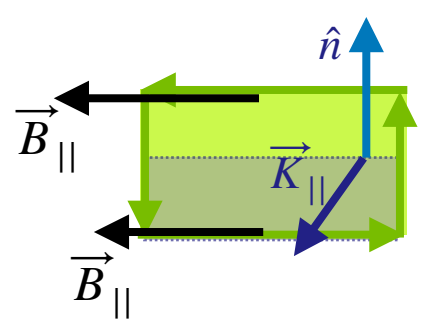

• Vamos trabalhar agora com a nossa solução formal para o potencial-vetor em termos da densidade de corrente:

$$
\overrightarrow{A} = \frac{\mu_0}{4\pi} \int dV' \frac{\overrightarrow{J}(\overrightarrow{r}')}{|\overrightarrow{r} - \overrightarrow{r}'|}
$$
 (onde, lembre-se, estamos usando o *gauge* de Coulomb  $\overrightarrow{\nabla} \cdot \overrightarrow{A} = 0$ )

• Agora, note que o denominador é aquele mesmo termo  $1/|\vec{r}-\vec{r}'|$  , que usamos na expansão em multipolos na Eletrostática:

$$
\frac{1}{|\vec{r} - \vec{r}'|} = \sum_{\ell} \frac{r_{\leq}^{\ell}}{r_{>}^{\ell+1}} P_{\ell}(\hat{n} \cdot \hat{n}')
$$

- Substituindo isso na expressão para o potencial-vetor temos:
	- *A* =  $\mu$ <sub>0</sub>  $\left(\frac{4\pi}{4\pi}\right)dV' J(\vec{r}')\sum_{\rho}$ ⃗ *ℓ rℓ* < *rℓ*+1 >  $P_{\ell}(\hat{n} \cdot \hat{n}')$
- Vamos supor que estamos calculando um problema do tipo "in": as cargas estão em torno da origem, e os campos estão sendo calculados na região exterior. Temos então:

$$
\overrightarrow{A} = \frac{\mu_0}{4\pi} \sum_{\ell} r^{-\ell - 1} \overrightarrow{J}_{\ell}(\hat{n}) \qquad , \qquad \text{onde}
$$

$$
\overrightarrow{J}_{\ell}(\hat{n}) = \int dV' \, r'^{\ell} \, P_{\ell}(\hat{n} \cdot \hat{n}') \, \overrightarrow{J}(\vec{r}')
$$
 denotam os **multipolos da densidade de corrente**.

 $\mathbf{r}$ 

• Existem algumas sutilezas da expansão multipolar de um campo vetorial, que a distinguem do caso da expansão multipolar da densidade de cargas. Mas vamos agora explorar esses multipolos da densidade de corrente (e portanto do campo magnético) como definidos acima:

$$
\overrightarrow{J}_{\ell}(\hat{n}) = \int dV' r'^{\ell} P_{\ell}(\hat{n} \cdot \hat{n}') \overrightarrow{J}(\vec{r}')
$$

• Vamos primeiro olhar para o primeiro termo dessa expansão: o **monopolo** ( $\ell'=0$ ). Como  $P_0=1$  temos:

$$
\overrightarrow{J}_0 = \int dV' \overrightarrow{J}(\overrightarrow{r}')
$$

- Agora, esse termo deve ser zero, certo? Ora… na magnetostática temos  $\overrightarrow{\nabla}\cdot\overrightarrow{J}=0$  , então isso tem que ser zero… Mas vamos *demonstrar* isso.
- Vamos pensar numa corrente integrada dentro de um certo volume. O resultado só deveria ser *não-nulo* se tivermos cargas *entrando* ou *saindo* desse volume, certo?
- Quem expressa essa relação é a *equação da continuidade* , portanto vamos usar essa equação na nossa demonstração:

$$
\overrightarrow{\nabla} \cdot \overrightarrow{J} + \frac{\partial \rho}{\partial t} = 0
$$

• Evidentemente, a variação da carga dentro do volume é:

$$
\frac{\partial Q_V}{\partial t} = \frac{\partial}{\partial t} \int_V dV \rho \rightarrow 0
$$
 desde que específicamos que todas as cargas permanecem dentro do nosso volume.

#### **ELETROMAGNETISMO I / IFUSP / AULA 12**

*r*⃗

• Agora vamos retornar à nossa integral para o "monopolo" da densidade de corrente, e vamos escrever cada componente da densidade de corrente como:

$$
\int_{V} dV' J^{i}(\vec{r}') = \int_{V} dV' \sum_{j} J^{j} \frac{\partial x'^{i}}{\partial x'^{j}} = \int_{V} dV' \sum_{j} \left[ \frac{\partial}{\partial x'^{j}} (x'^{i} J^{j}) - x'^{i} \frac{\partial J^{j}}{\partial x'^{j}} \right]
$$

 $\bullet$  Esse último termo é nada mais nada menos que o divergente de  $\overrightarrow{J}$  ,  $\sum_j \partial_j J_j=\overrightarrow{\nabla}\cdot\overrightarrow{J}$  , que deve ser zero se *j*

estamos no reino da magnetostática. Assim, apenas o primeiro termo sobrevive, e nesse caso podemos utilizar o teorema do divergente para escrever:

$$
\int_V dV' J^i = \int_V dV' \sum_j \frac{\partial}{\partial x'^j} (x'^i J^j) = \sum_j \oint_{S(V)} dS'_j x'^i J^j
$$

• Agora basta tomar um volume suficientemente grande tal que todas as cargas e correntes estão lá dentro da superfície desse volume, e a integral se anula. Ou seja, o *monopolo da densidade de corrente sempre é zero***:**

$$
\overrightarrow{J}_0 = \int_V dV' J^i(\overrightarrow{r}') = 0
$$

• Por sinal, esse mesmo argumento pode ser usado para mostrar a identidade:

$$
\int_{V} dV' \, (x'^{i} J^{j} + x'^{j} J^{i}) = 0 \quad , \quad \text{que será útil daqui a pouco.}
$$

• OK, então o monopole é nulo — e de um modo geral, o campo magnético não tem um monopolo. De fato, a equaçãochave aqui é a "Lei de Gauss" do magnetismo,

$$
\overrightarrow{\nabla}\cdot\overrightarrow{B}=0
$$

, Vamos comparar isso com a Lei de Gauss mesmo, para o campo elétrico:  $\overrightarrow{\nabla}\cdot\overrightarrow{E}=\frac{\rho}{c}$  . Entre as densidades de cargas possíveis, as cargas pontuais são as mais simples, e constituem os "monopolos fundamentais" do campo elétrico: *ρ*  $\epsilon$ <sub>0</sub>

$$
\overrightarrow{\nabla} \cdot \overrightarrow{E} = \frac{q}{\epsilon_0} \delta(\overrightarrow{r} - \overrightarrow{r}_q)
$$

• Claramente, uma integral dessa equação em torno de um volume infinitesimal em torno dessa carga retorna o "campo de monopolo":

$$
\overrightarrow{E} \rightarrow \frac{q}{\epsilon_0} \frac{1}{4\pi} \frac{\overrightarrow{r} - \overrightarrow{r}_q}{|\overrightarrow{r} - \overrightarrow{r}_q|^3}
$$

- Mas para o campo magnético não existem essas "cargas magnéticas" , e portanto uma integral de  $\overrightarrow{\nabla}\cdot\overrightarrow{B}$  em qualquer volume dá zero! E isso é que está na raiz do fato de que o campo magnético não possui um monopolo — *nunca*.
- OK, muito bem, então o monopolo se anula. Mas e quanto ao próximo termo o *dipolo da densidade de corrente*?

$$
\overrightarrow{J}_1(\hat{n}) = \int dV' r'^1 P_1(\hat{n} \cdot \hat{n}') \overrightarrow{J}(\vec{r}') = \int dV' r' \hat{n} \cdot \hat{n}' \overrightarrow{J}(\vec{r}')
$$

# **Dipolos magnéticos**

• Vamos repetir aqui a expressão para o dipolo magnético da densidade de corrente:

$$
\overrightarrow{J}_{1}(\hat{n}) = \int dV' r'^{1} P_{1}(\hat{n} \cdot \hat{n}') \overrightarrow{J}(\vec{r}') = \int dV' r' \hat{n} \cdot \hat{n}' \overrightarrow{J}(\vec{r}')
$$

$$
= \int dV' \hat{n} \cdot \overrightarrow{r}' \overrightarrow{J}(\vec{r}') = \sum_{i} \frac{x_{i}}{r} \int dV' x'_{i} \overrightarrow{J}(\vec{r}')
$$

$$
\Rightarrow J_{j} = \sum_{i} \hat{x}_{i} \int dV' x'_{i} \overrightarrow{J}_{j}(\vec{r}')
$$

• Nesse momento a identidade apresentada há pouco tempo atrás se torna útil:

$$
\int_{V} dV' \left( x'^{i} J^{j} + x'^{j} J^{i} \right) = 0 \quad \Rightarrow \quad J_{j} = \sum_{i} \hat{x}_{i} \frac{1}{2} \int dV' \left( x'_{i} \overrightarrow{J}_{j} - x'_{j} \overrightarrow{J}_{i} \right)
$$

• Agora, considere a expressão acima à luz da identidade  $\overrightarrow{a}\times(\overrightarrow{b}\times\overrightarrow{c})=\overrightarrow{b}(\overrightarrow{c}\cdot\overrightarrow{a})-\overrightarrow{c}(\overrightarrow{a}\cdot\overrightarrow{b})$  . Fica evidente que:  $\ddot{\phantom{a}}$ 

$$
\overrightarrow{J}_1(\overrightarrow{r}) = \overrightarrow{m} \times \hat{r} \qquad \text{,} \qquad \text{onde definitions}
$$
\n
$$
\overrightarrow{m} = \frac{1}{2} \int dV' \overrightarrow{r}' \times \overrightarrow{J}(\overrightarrow{r}')
$$
\n
$$
\text{como sendo o dipolo magnético da densidade de corrente  $\overrightarrow{J}$ .
$$

• Note que a convenção universalmente utilizada é chamar  $\overrightarrow{m}$  de dipolo magnético, e não  $\overrightarrow{J}_1$  . Isso é para manter a analogia com o **dipolo elétrico**:

$$
\overrightarrow{p} = \int dV' \overrightarrow{r}' \rho(\overrightarrow{r}')
$$

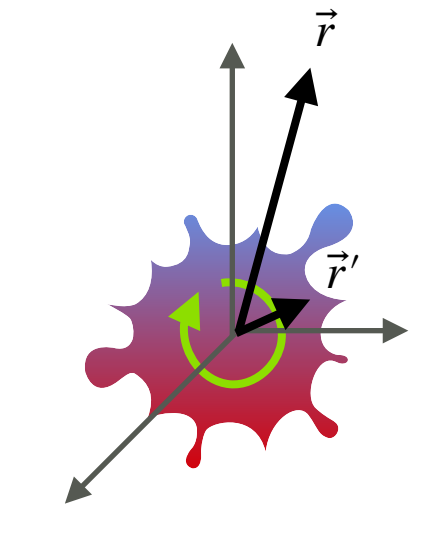

## **O campo de dipolo magnético**

• Temos então que:

 $\overrightarrow{J}_1(\vec{r}) = \overrightarrow{m} \times \hat{r}$  , onde  $\overrightarrow{m} = \frac{1}{2} \left[ dV' \overrightarrow{r}' \times \overrightarrow{J}(\overrightarrow{r}') \right]$  é o dipolo magnético. ⃗ 1  $\frac{1}{2}$   $\int dV' \vec{r}' \times J(\vec{r}')$ ⃗

• O potencial-vetor que corresponde a esse termo de dipolo vem da nossa expressão original:

$$
\overrightarrow{A} = \frac{\mu_0}{4\pi} \sum_{\ell} r^{-\ell - 1} \overrightarrow{J}_{\ell}(\hat{n}) \qquad \Rightarrow \qquad \overrightarrow{A}_1 = \frac{\mu_0}{4\pi} r^{-2} \overrightarrow{J}_1(\hat{n})
$$

e portanto:

$$
\overrightarrow{A}_1 = \frac{\mu_0}{4\pi} \frac{\overrightarrow{m} \times \overrightarrow{r}}{r^3}
$$

• Note a analogia com o potencial elétrico de um dipolo elétrico:

$$
\phi_1 = \frac{1}{4\pi\epsilon_0} \frac{\vec{p} \cdot \vec{r}}{r^3}
$$

• Note que a convenção universalmente utilizada é chamar  $\overrightarrow{m}$  de dipolo magnético, e não  $\overline{J}_1$  . Isso é para manter a analogia com o *dipolo elétrico*: ⃗

$$
\overrightarrow{p} = \int dV' \overrightarrow{r}' \rho(\overrightarrow{r}')
$$

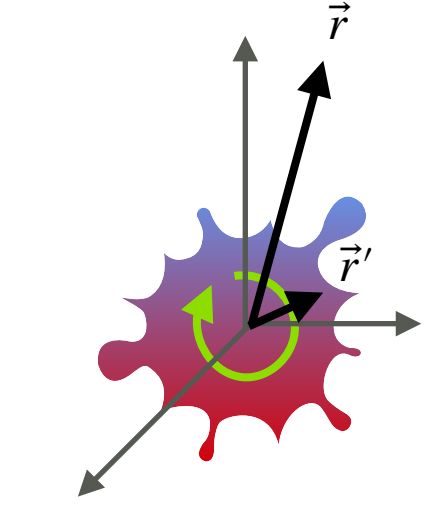

## **O campo de dipolo magnético**

• Temos então que:

$$
\overrightarrow{J}_1(\overrightarrow{r}) = \overrightarrow{m} \times \hat{r} \qquad \text{,} \qquad \text{onde} \qquad \overrightarrow{m} = \frac{1}{2} \int dV' \overrightarrow{r}' \times \overrightarrow{J}(\overrightarrow{r}') \qquad \text{é o dipolo magnético.}
$$

• O potencial-vetor que corresponde a esse termo de dipolo vem da nossa expressão original:

$$
\overrightarrow{A} = \frac{\mu_0}{4\pi} \sum_{\ell} r^{-\ell-1} \overrightarrow{J}_{\ell}(\hat{n}) \qquad \Rightarrow \qquad \overrightarrow{A}_1 = \frac{\mu_0}{4\pi} r^{-2} \overrightarrow{J}_1(\hat{n}) \qquad , \qquad \text{e portanto:}
$$

$$
\overrightarrow{A}_1 = \frac{\mu_0}{4\pi} \frac{\overrightarrow{m} \times \overrightarrow{r}}{r^3}
$$

• Note a analogia com o *potencial elétrico* de um *dipolo elétrico*:

$$
\phi_1 = \frac{1}{4\pi\epsilon_0} \frac{\vec{p} \cdot \vec{r}}{r^3}
$$

• O *campo magnético* de um *dipolo magnético* é obtido facilmente:

$$
\overrightarrow{B}_1 = \nabla \times \overrightarrow{A}_1 = \frac{\mu_0}{4\pi} \frac{3\hat{r}(\overrightarrow{m} \cdot \hat{r}) - \overrightarrow{m}}{r^3} ,
$$

Compare isso com o *campo elétrico* de um *dipolo elétrico*:

$$
\vec{E}_1 = -\vec{\nabla}\phi_1 = \frac{1}{4\pi\epsilon_0} \frac{3\hat{r}(\vec{p}\cdot\hat{r}) - \vec{p}}{r^3}
$$

• Os dois campos têm *exatamente a mesma forma*, embora a origem de cada um seja completamente diferente! Devido a essa equivalência, chamamos essa configuração de "*campo de dipolo*", sem precisar especificar se é um dipolo elétrico ou magnético.

# *r*⃗ *r*′⃗

# **O campo de dipolo magnético**

• O momento de dipolo magnético de um *loop* (laço) de corrente tem uma expressão simples em termos da área do *loop*:

$$
\overrightarrow{m} = \frac{1}{2} \int dV' \overrightarrow{r}' \times \overrightarrow{J}(\overrightarrow{r}') = \frac{1}{2} \int \overrightarrow{r}' \times (Id\overrightarrow{l}') = I \overrightarrow{S} ,
$$

onde  $\overrightarrow{S}$  é a **área do loop**. Um modo equivalente de escrever o momento magnético é em termos do momento angular das cargas que circulam pelo *loop*:

$$
\overrightarrow{m} = \frac{q \overrightarrow{L}}{2 M}
$$
, onde  $\overrightarrow{L}$  é o momento angular de uma cargas *q* com massa *M*.

*[Veremos mais adiante que também podemos associar o momento de dipolo magnético com o spin das partículas. Você talvez já tenha ouvido falar do famoso "momento magnético anômalo do múon", que atualmente indica um desvio de quase com respeito ao Modelo Padrão de Partículas — o que pode indicar algo novo à vista!]* 4*σ*

• Como vimos acima, o campo magnético de dipolo é, formalmente:

$$
\overrightarrow{B}_1 = \nabla \times \overrightarrow{A}_1 = \frac{\mu_0}{4\pi} \frac{3\hat{r}(\overrightarrow{m} \cdot \hat{r}) - \overrightarrow{m}}{r^3}
$$

pode parecer que tem algo esquisito na origem, mas é claro que o campo de um loop real, finito, é sempre bem comportado, mesmo quando  $r\to 0$  .

• Podemos ver melhor esse comportamento com a ajuda deste *Notebook do Mathematica .*

 $\bm{\cdot}$  É claro que esse termo (dipolo,  $\ell=1$ ) é apenas o termo dominante numa expansão multipolar, e em geral há uma infinidade de termos de ordem mais alta. Porém, esses termos começam a ficar bastante complicados, então raramente nós vamos além de  $\ell=1$  no campo magnético.

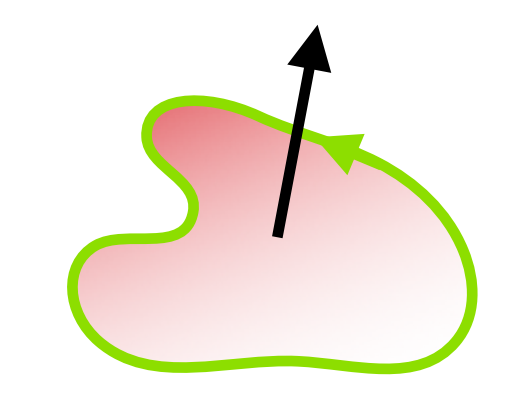

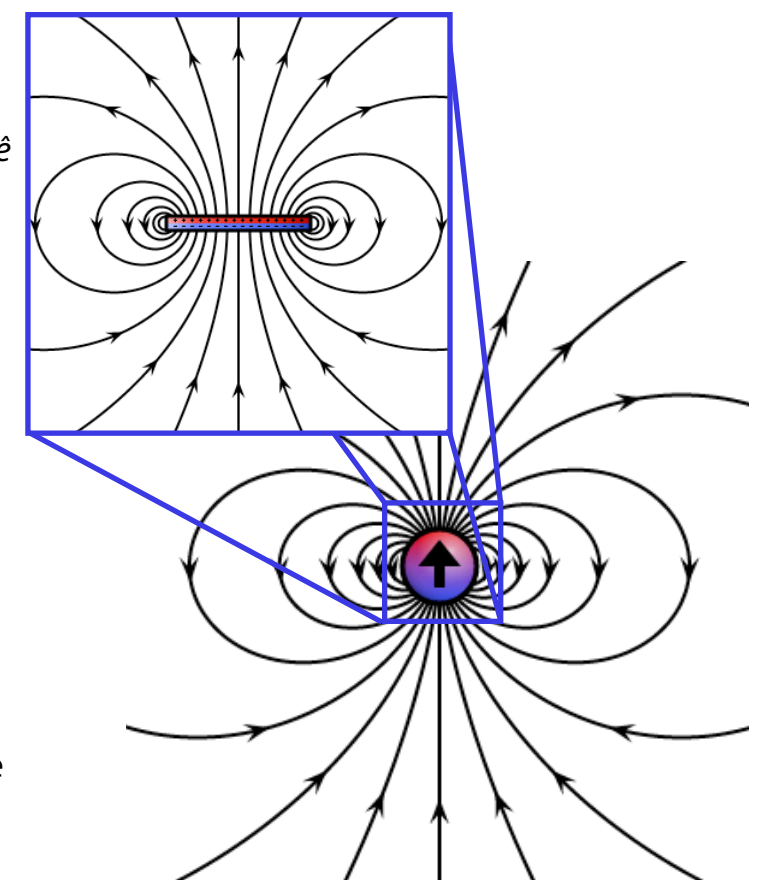

## **Dipolos magnéticos: exemplos**

• Como acabamos de ver, o dipolo magnético de um *loop* de corrente é dado em termos de sua área:

$$
\overrightarrow{m} = \frac{1}{2} \int dV' \overrightarrow{r}' \times \overrightarrow{J}(\overrightarrow{r}') = \frac{1}{2} \int \overrightarrow{r}' \times (Id\overrightarrow{l}') = I \overrightarrow{S} ,
$$

onde é a *área do loop*. *S*

• O exemplo "clássico" é um *loop* circular de corrente, como mostrado na figura.

$$
\overrightarrow{m} = I\overrightarrow{S} = \pi R^2 I \hat{n}
$$

• Mas isso também vale para uma outra forma qualquer — por exemplo, um *loop* quadrado:

$$
\overrightarrow{m} = I\overrightarrow{S} = abI\hat{n}
$$

• Mas isso também indica como podemos calcular o dipolo magnético de um **corpo extenso**, com uma densidade superficial de corrente ou mesmo uma densidade de corrente  $J$  qualquer:

Basta quebrar essa densidade de corrente em *loops*, e depois somar os dipolos magnéticos de todos esses *loops*.

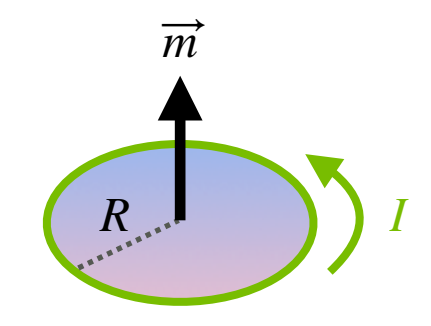

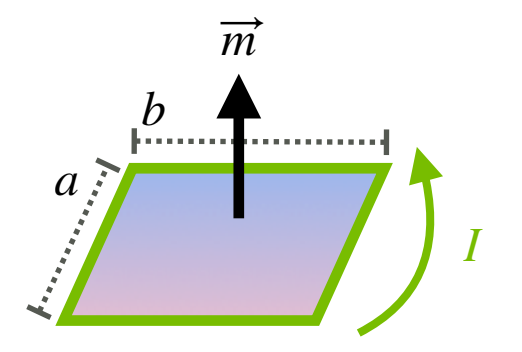

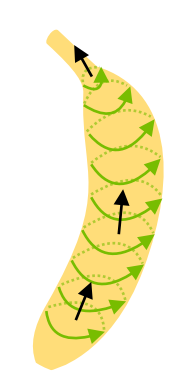

## **Dipolos magnéticos: exemplos**

- $\cdot$  Vamos considerar um exemplo de uma densidade volumétrica: uma casca esférica de raio  $R_{0'}$  com densidade superficial de carga uniforme  $\sigma_{\!0}$ , que gira com uma velocidade angular  $\omega.$
- A densidade superficial de corrente decorre da densidade superficial de carga e da rotação dessa casca esférica. A forma dessa densidade claramente deve ser algo como:

$$
\overrightarrow{K}\rightarrow\sigma_{0}\overrightarrow{\omega}\times\overrightarrow{r}
$$

- Note que, assim como a densidade de corrente tem dimensões de  $[J]=[\rho]\,[v]$  , a densidade superficial de corrente tem dimensões  $\mathsf{d} \mathsf{e}\left[ K\right] =\left[ \sigma\right] \left[ v\right]$  , portanto a expressão acima tem as dimensões corretas.
- Para ver que essa expressão está correta, note que:

$$
\sigma_0 \, \overrightarrow{\omega} \times \vec{r} \ = \ \sigma_0(\omega \hat{z}) \times \vec{r} \ = \ \sigma_0 \, \omega \, r \sin \theta \, \hat{\varphi} \ = \ \sigma_0 \, \omega \, \rho \, \hat{\varphi}
$$

 $\bm{\nu}$  Por outro lado, as cargas que giram pelo círculo de raio  $\rho=r\sin\theta=R_0\sin\theta$  e largura  $R_0\,d\theta$  , num período  $T$  , resultam numa corrente:

$$
dI = (\sigma_0 dA) \frac{1}{T} = (\sigma_0 2\pi r \sin \theta r d\theta) \frac{1}{T} = \sigma_0 \rho \frac{2\pi}{T} r d\theta
$$

$$
= \sigma_0 \rho \omega r d\theta
$$

• Mas isso é justamente a corrente que corresponde a uma densidade superficial de corrente passando por aquela posição:

$$
dI = K r d\theta
$$

Portanto, está tudo certo:  $\overrightarrow{K} = \sigma_0 \omega \rho \hat{\varphi}$  , e  $dI = \sigma_0 \rho \omega r d\theta$ 

## **Dipolos magnéticos: exemplos**

• Portanto, essa casca esférica que gira pode ser pensada em termos de muitos loops circulares de raio  $\rho=r\sin\theta$ , cada um  $\pi$ om uma área  $\pi\rho^2$  e com correntes  $dI~=~\sigma_0\,\rho\,\omega\,R_0d\theta~=~\sigma_0\,\omega\,R_0^2\,\sin\theta\,d\theta$  . Os momentos de dipolo são portanto:

$$
d\vec{m} = dI(\pi \rho^2)\hat{z} = (\sigma_0 \omega R_0^2 \sin \theta d\theta) (\pi R_0^2 \sin^2 \theta) \hat{z}
$$

• Portanto, o momento de dipolo magnético total dessa esfera é:

$$
\vec{m} = \omega \,\sigma_0 \pi R_0^4 \hat{z} \int_0^{\pi} d\theta \sin^3 \theta \qquad , \qquad \text{e fazendo } \mu = \cos \theta \text{ essa integral fica:}
$$

$$
= \omega \,\sigma_0 \pi R_0^4 \hat{z} \int_{-1}^1 d\mu \,\mu^2
$$

$$
= \omega \,\sigma_0 \pi R_0^4 \hat{z} \frac{2}{3}
$$

• É sempre útil escrever as grandezas físicas em termos de quantidades "geométricas". Lembrando que a área total da esfera é  $4\pi R_0^2$  , e que a carga total da esfera é  $\mathcal{Q}=\sigma_0\,4\pi R_0^2\,$  , temos finalmente a expressão:

$$
\vec{m} = \frac{\omega Q R_0^2}{6} \hat{z}
$$

• Eu vou deixar como exercício para vocês calcularem o dipolo magnético, o potencial-vetor desse dipolo, e o campo magnético, *dentro* da esfera.

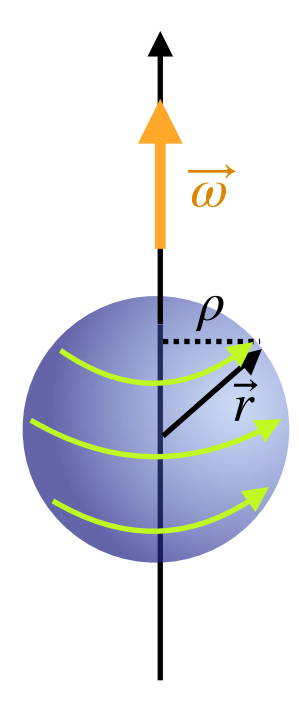

# **Próxima aula:**

- A força e o torque do campo magnético
- Campos magnéticos na matéria
- Condições de contorno
- Materiais magnéticos

- Leitura: Griffiths, Cap. 5
- Leitura complementar: Jackson, Cap. 5